## SKYMENUの各バージョンとIE11の組み合わせによる対応状況及び制限事項

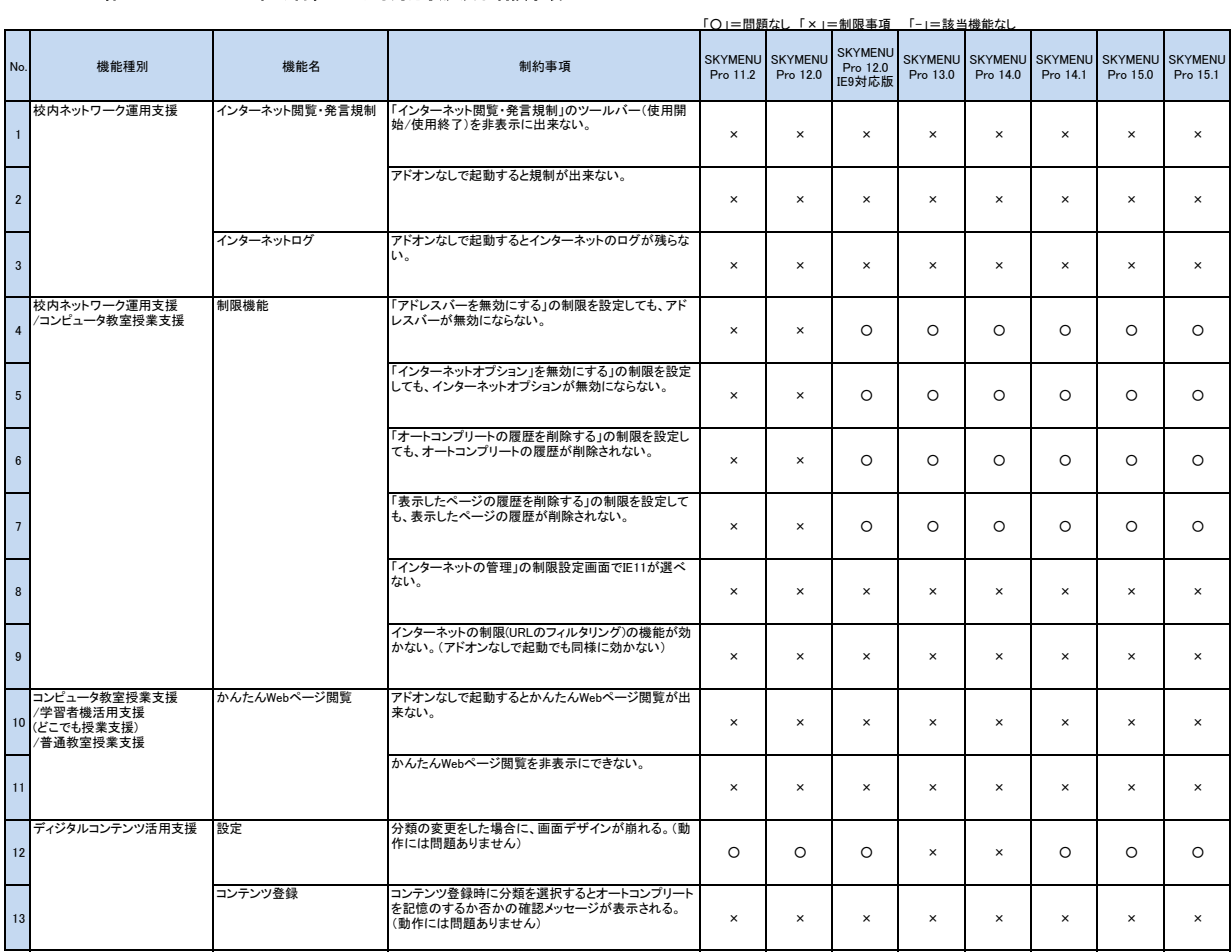